## **Event React**

: *Event React,* msg.h.

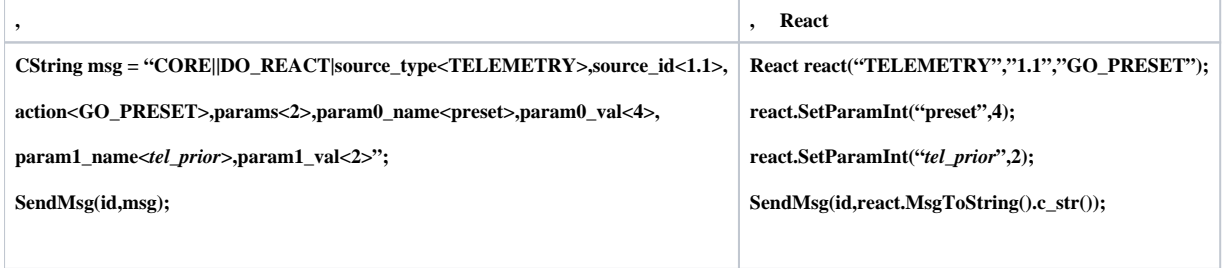

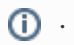

msg.h msg.cpp Misc.